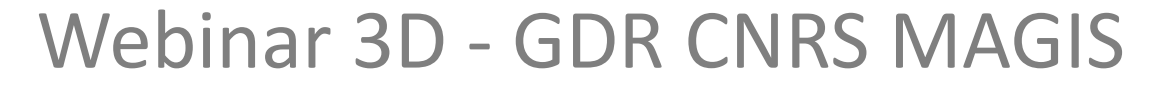

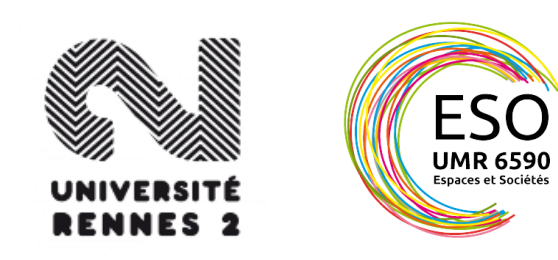

# Intégrer de la "3D" dans les cartes en ligne grâce au WebGL

Réflexions et expérimentations autour de la cartographie thématique

@Boris Mericskay

<https://bmericskay.github.io/portfolio> <https://twitter.com/BorisMericskay>

#### Le WebGL comme point de départ

- WebGL > standard pour la visualisation 3D sur le Web
	- Spécification pour les navigateurs web, permet d'afficher, de créer et de gérer dynamiquement des éléments graphiques complexes en 3D au sein d'un navigateur web sans utilisation de modules complémentaires
	- Basé sur le langage [JavaScript](https://fr.wikipedia.org/wiki/JavaScript), un système d'API et l'[accélération matérielle,](https://fr.wikipedia.org/wiki/Acc%C3%A9l%C3%A9ration_mat%C3%A9rielle) le WebGL est porteur d'importants enjeux dans l'utilisation de la 3D au sein des cartes sur le Web

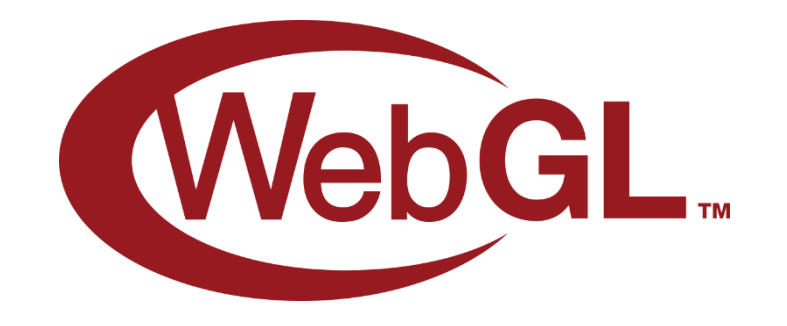

#### Google Maps comme précurseur

- Google a été l'un des premiers à se saisir des potentialités de cette innovation technique pour la cartographie en ligne
	- Dès 2010, le service Google Maps a intégré ces nouvelles spécifications pour de meilleures performances d'affichage, des graphismes en 3D plus précis, des transitions plus fluides et la possibilité d'incliner et de changer d'orientation

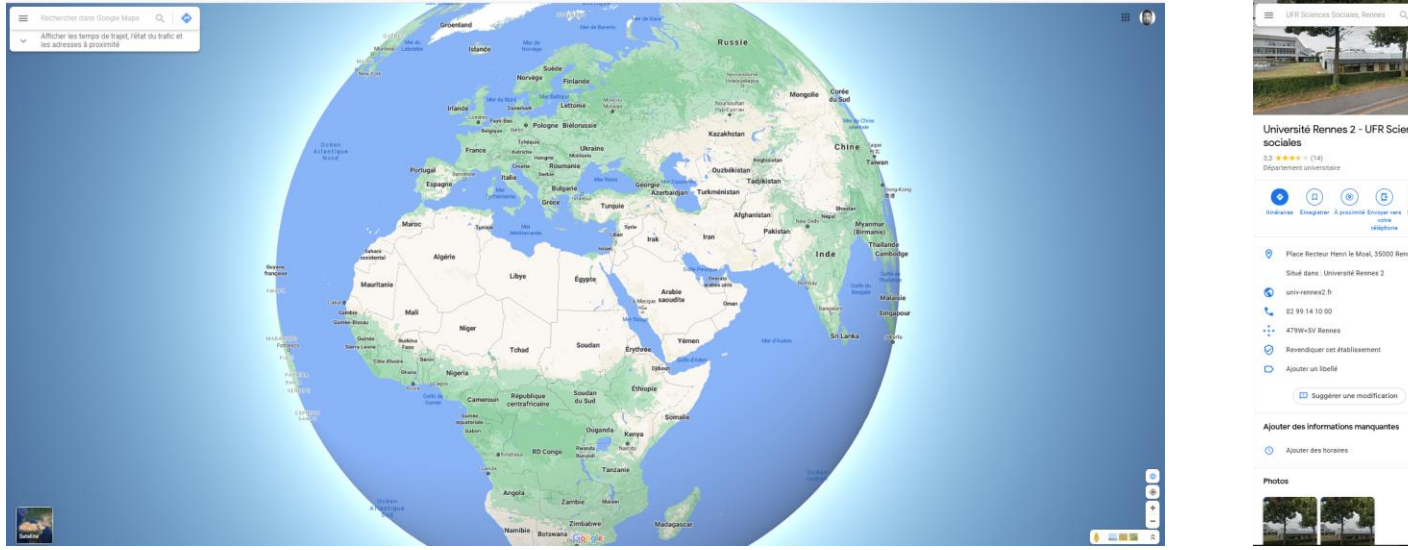

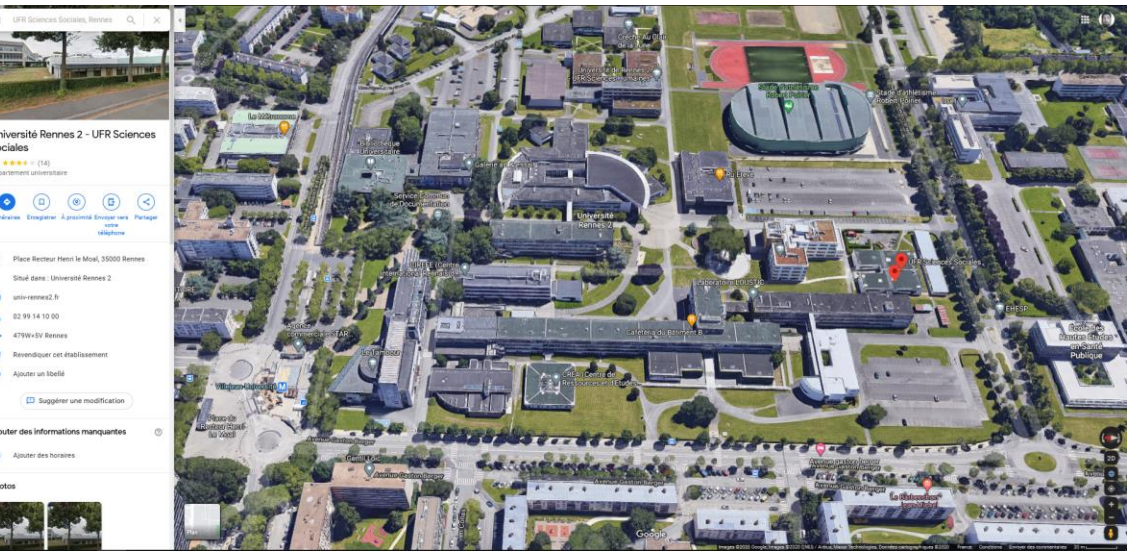

#### WebGL + Tuiles vectorielles

- Des images (rasters) aux donnée spatiales vectorielles
	- Rapidité, fluidité, capacités de rendus avec de gros volumes de données
	- Personnalisation des fonds de carte et des données
	- Interactions plus poussées entre usagers, cartes en ligne et données

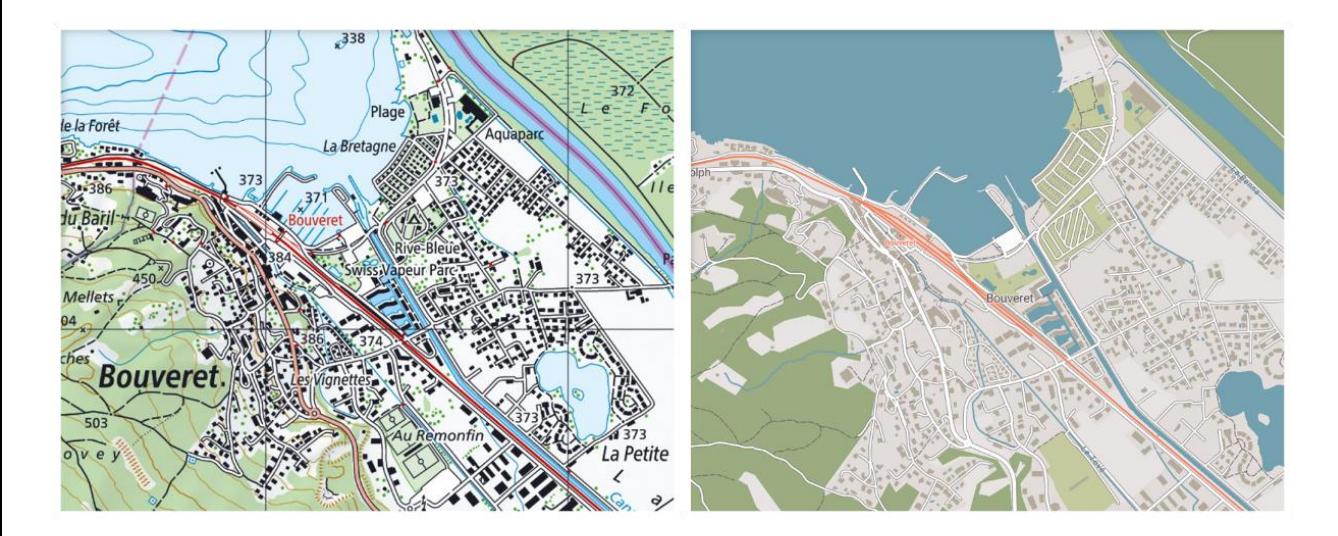

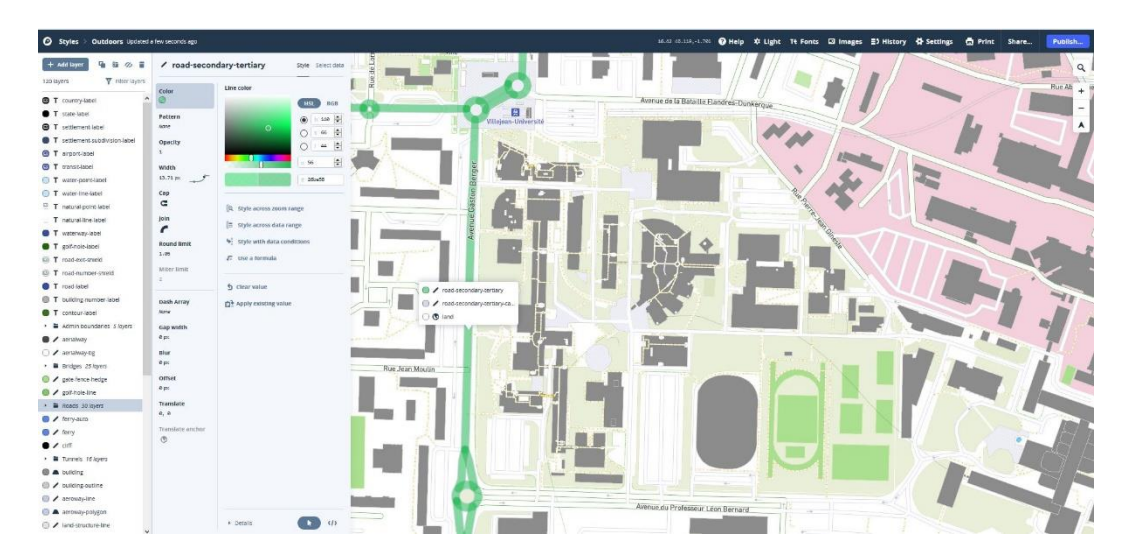

#### Les outils du WebGL carto

• Bibliothèques JavaScript dédiées à la cartographie en WebGL

- « Vraie 3D » > [Cesium,](https://cesiumjs.org/) [iTowns](http://www.itowns-project.org/) (IGN)
- « 2.5 D » > [ArcGIS API for JavaScript](https://developers.arcgis.com/javascript/latest/sample-code/scene-webgl-support/index.html) (ESRI), [MapboxGL](https://docs.mapbox.com/mapbox-gl-js/examples/) (Mapbox), [DeckGL](https://deck.gl/examples) (Uber), [harp.gl](https://www.harp.gl/) (HERE)

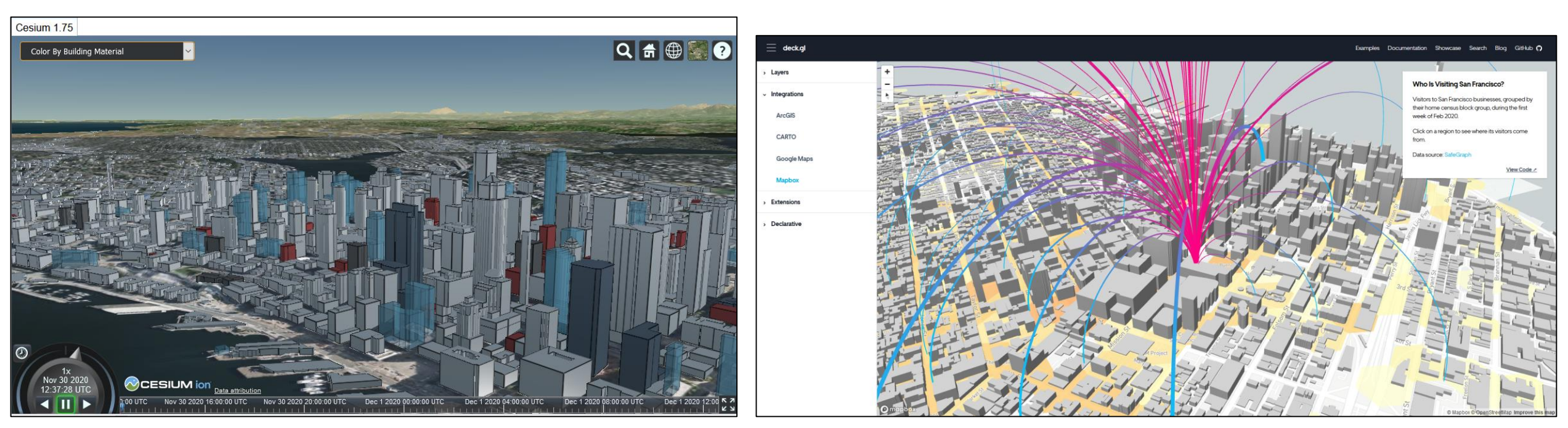

#### Le géoportail suisse comme démonstrateur <https://map.geo.admin.ch/?lang=fr>

- Géoportail basé sur les tuiles vectorielles et le Web pour le rendu 3D
	- Plus de 80 millions d'objets vectoriels en 3D (bâtiments, arbres, ponts, POI,…)
	- Géoservices 3D basés sur différentes standards (OGC, Cesium3DTiles, ESRI)
	- Un visualiseur carto 3D unique, impressionnant mais lent…

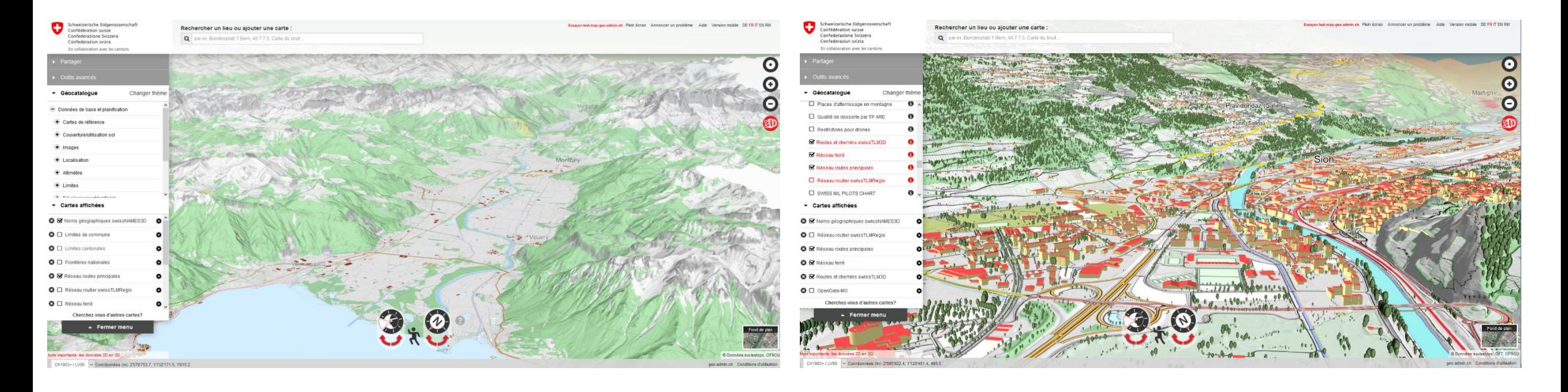

# Quels impacts sur la cartographie ?

- De nouvelles formes de représentation des données spatiales, qui font appel à des capacités d'interprétation différentes de celles des cartes en deux dimensions
	- Orientation, inclinaison, animation, extrusion,…
	- Possibilités d'extrusion 3D de données diversifiées (bâtiments, statistiques, flux) qui autorisent de nouvelles formes de géovisualisation pour l'exploration de données territoriales et l'analyse de phénomènes socio-spatiaux
- Appliquer des modes de représentation en 3D à des données en 2D
- Repenser la cartographie thématique en ligne en intégrant de la 3D !

#### Représenter les bâtiments

https://demo.f4map.com/#lat= 48.1197132&lon=- [1.7040502&zoom=18&camera.](https://demo.f4map.com/#lat=48.1197132&lon=-1.7040502&zoom=18&camera.theta=60.756&camera.phi=36.956) theta=60.756&camera.phi=36. 956

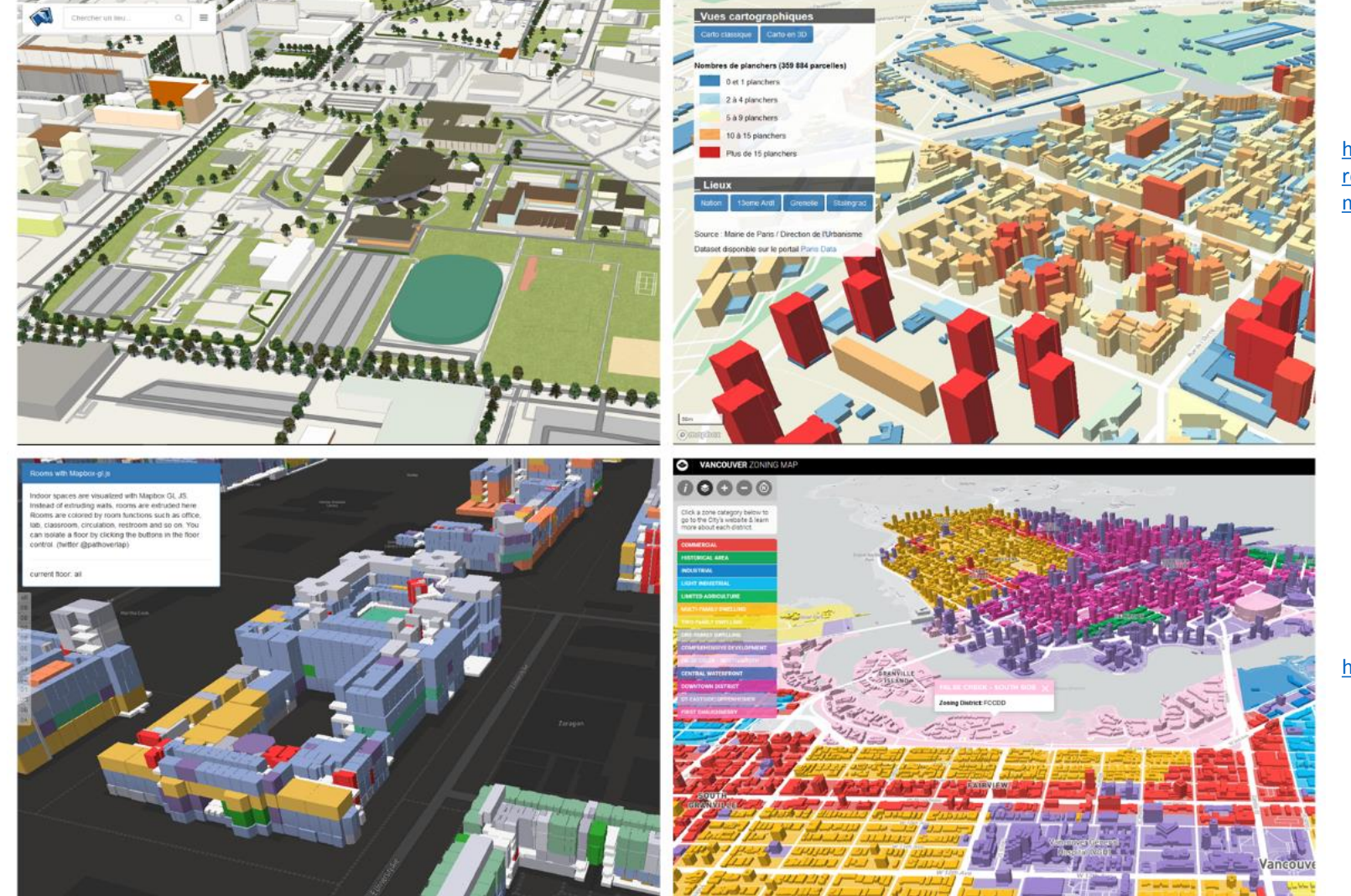

https://www.sites.univ[rennes2.fr/mastersigat/Web](https://www.sites.univ-rennes2.fr/mastersigat/Webmapping/Parisbati.html) mapping/Parisbati.html

<http://maps.nicholsonroad.com/zones/>

http://www[personal.umich.edu/~](http://www-personal.umich.edu/~yonghah/rooms3d/) yonghah/rooms3d/

#### Cartographie thématique

https://www.sites.univ[rennes2.fr/mastersigat/Webmap](https://www.sites.univ-rennes2.fr/mastersigat/Webmapping/Mapboxgl/Extrusion_Occitanie_OK.html) ping/Mapboxgl/Extrusion\_Occita nie\_OK.html

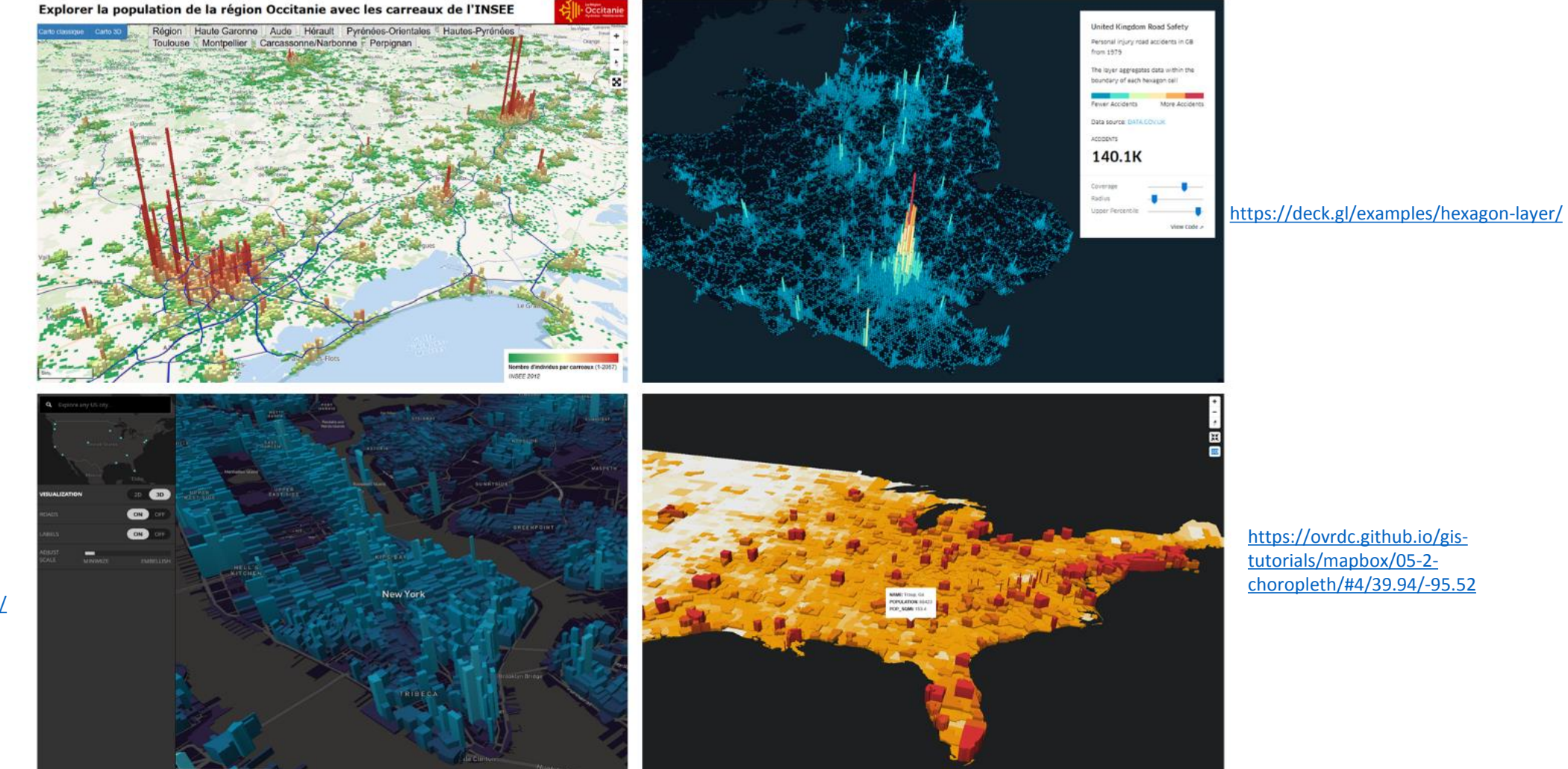

<https://labs.mapbox.com/bites/00273/>

#### Paysage de données

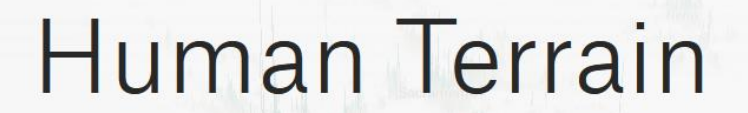

 $\mathcal{N}$ 

VISUALIZING THE WORLD'S POPULATION, IN 3D

Kinshasa is now bigger than Paris. Guangzhou, Hong Kong, and Shenzhen are forming an epic, 40 million-person super city.

Over the past 30 years, the scale of population change is hard to grasp. How do you even visualize 10 million people?

**View Population** 

#### **ThePudding**

Ideas debated in culture, explained visually (e.g., hip hop vocabulary, pocket sizes, comedy structure, and job automation).

#### Population **Mountains**

**By Matt Daniels** 

This is a story about how to perceive the population of cities.

#### Représenter les flux autrement

[https://flourish.studio/2018/11/16/a](https://flourish.studio/2018/11/16/arc-map-webgl/) rc-map-webgl/

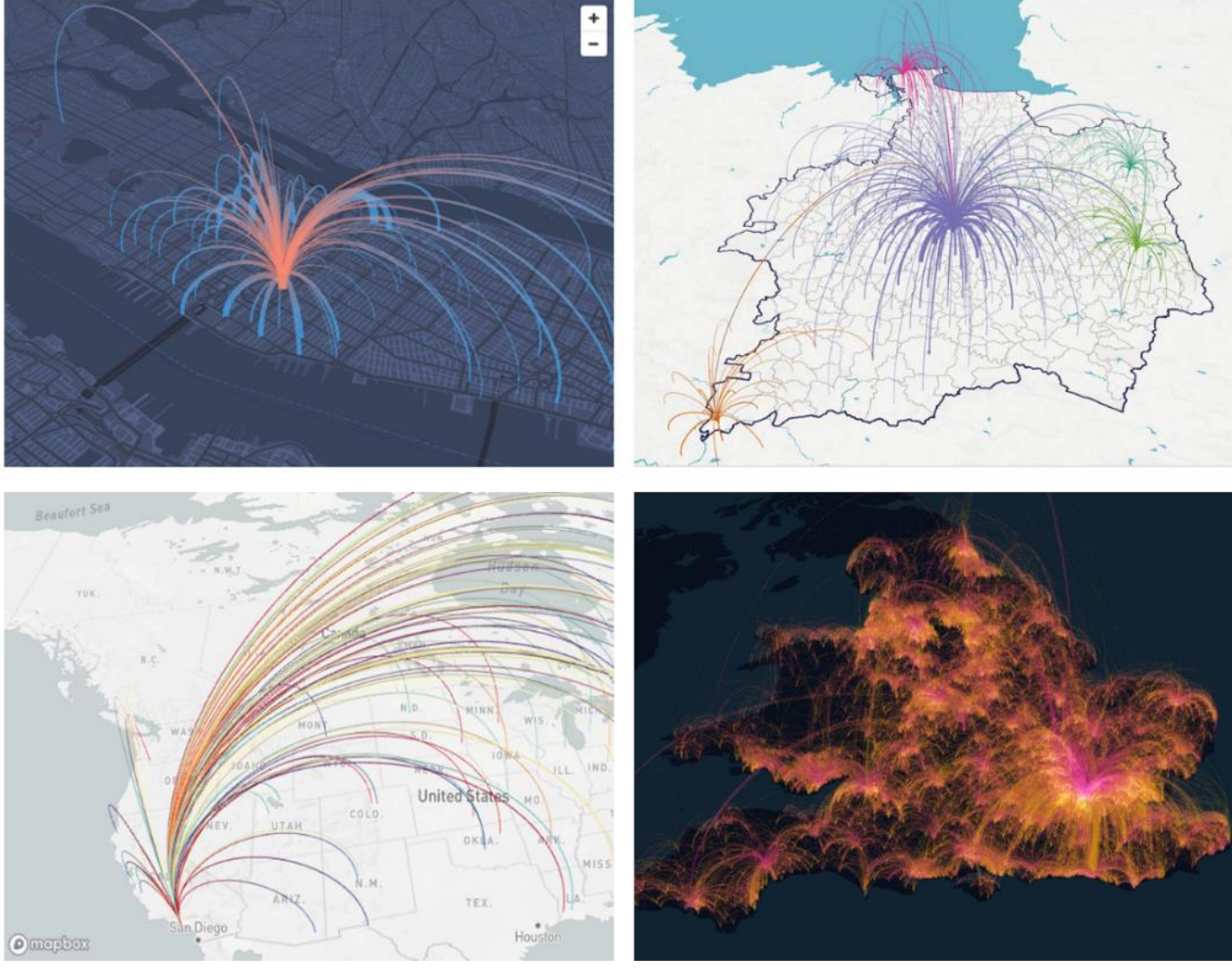

https://sites-formations.univ[rennes2.fr/mastersigat/WebMaps/M](https://sites-formations.univ-rennes2.fr/mastersigat/WebMaps/Mobilites_Quotidiennes_35_GL.html) obilites\_Quotidiennes\_35\_GL.html

<https://deck.gl/examples/arc-layer/>

<https://deck.gl/examples/brushing-extension/>

#### KeplerGL

#### **Explorations cartographiques avec** #KeplerGL

Une semaine de covoiturage BlaBlaCar à Nantes

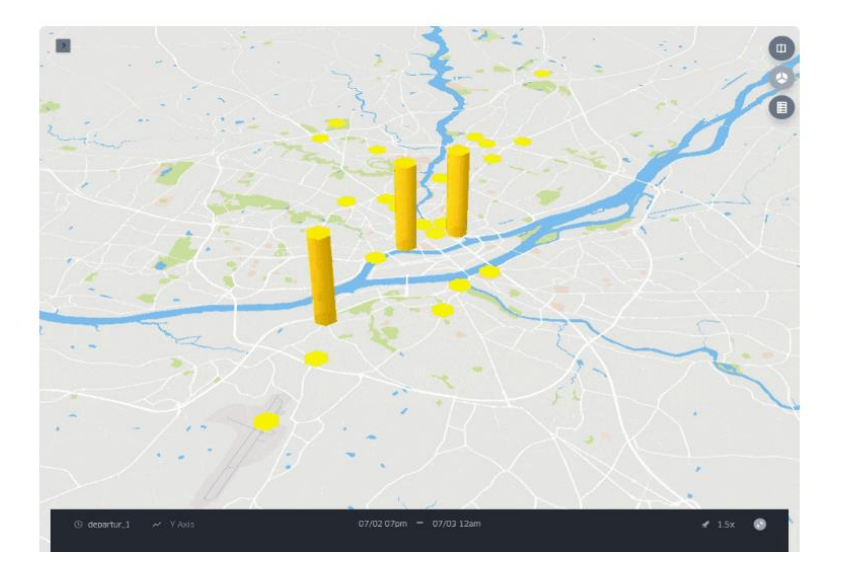

<https://bmericskay.github.io/portfolio/WebGL.html>

# Animation et Data Storytelling

- <https://sites-formations.univ-rennes2.fr/mastersigat/WebMaps/Rennes2.html>
- <https://docs.mapbox.com/mapbox-gl-js/example/scroll-fly-to/>
- <https://docs.mapbox.com/mapbox-gl-js/example/dancing-buildings/>
- <https://bl.ocks.org/mastersigat/2c0514819a1e57040ae7cf7e35c66f05>
- <https://hubble.gl/showcase/>

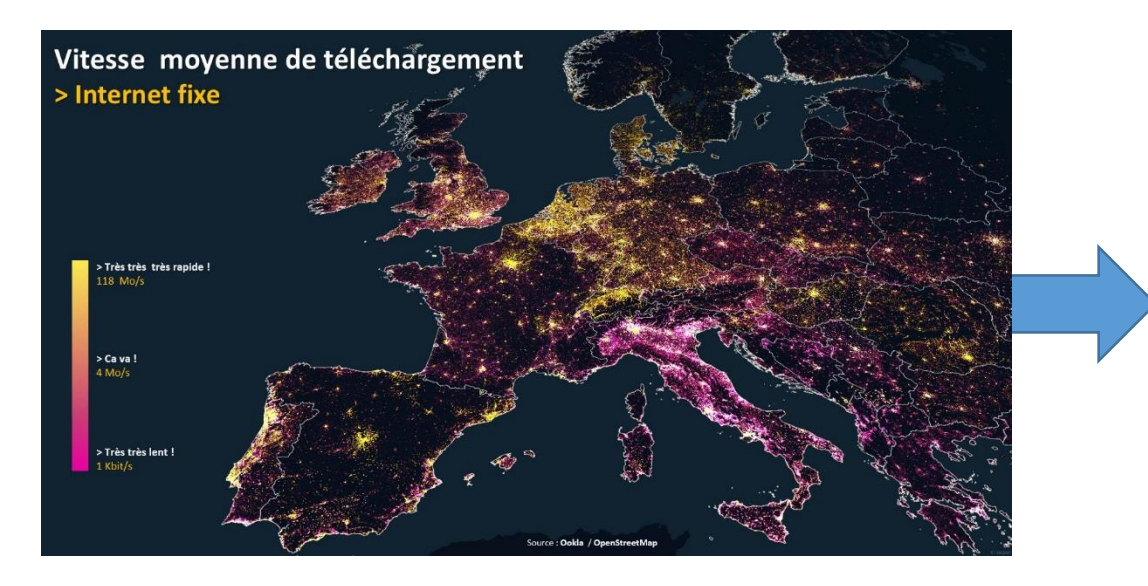

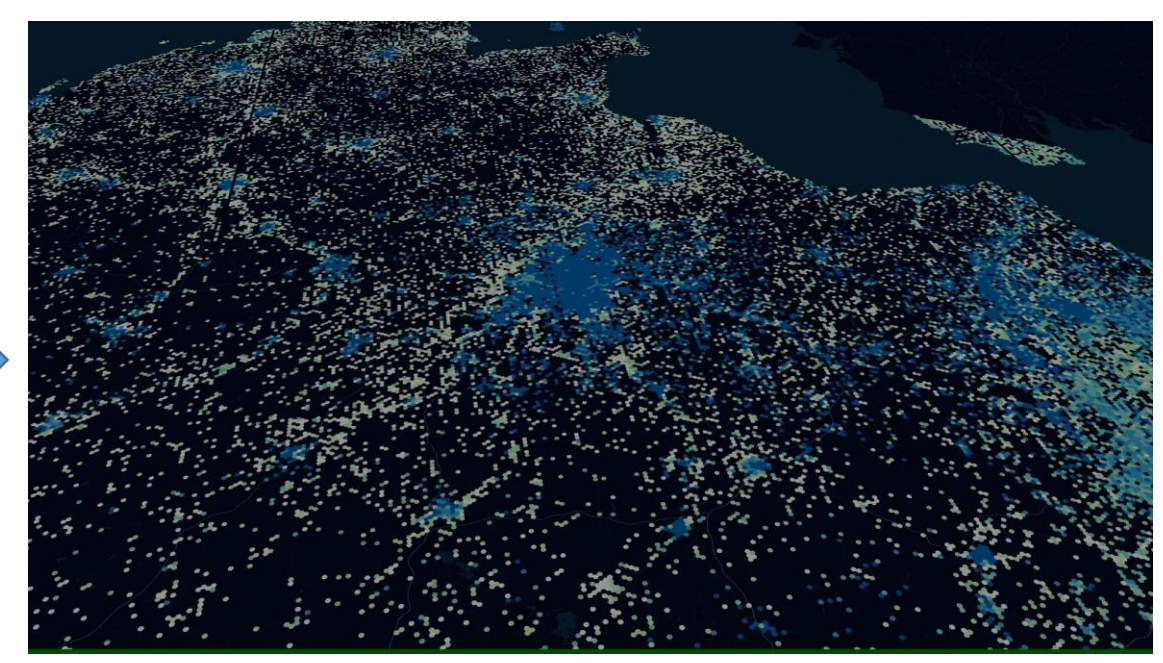

#### Perspectives de recherche

- Ré-interroger la cartographie thématique dans ce contexte sociotechnique (nouvelles technologies, nouveaux « cartographes », nouvelles formes de cartes, nouveaux usages)
- Investiguer et expérimenter des modes de géovisualisation de données originaux pour donner à voir autrement les territoires
- Faire le lien avec la thématique de géovisualisation de données massives et spatio-temporelles
- Réfléchir aux question d'interactivité entre les usagers des cartes en lignes et les données

# Pour aller plus loin

Perso

- <https://bmericskay.github.io/portfolio/MapboxGL.html>
- <https://bl.ocks.org/mastersigat>
- <https://map.univ-rennes2.fr/>
- https://github.com/mastersigat/Plan Campus Rennes2
- <https://airtable.com/shrw7N1z1UjQj9tUQ>

- <https://nahelou.github.io/work.html>
- <http://maps.nicholsonroad.com/>